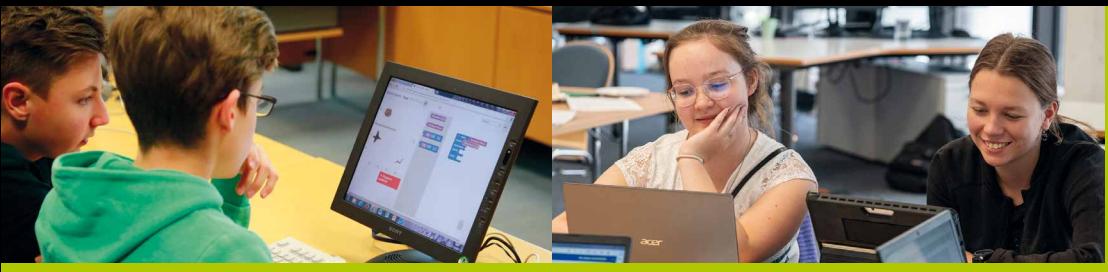

### **Was?**

- > Wettbewerb zum Einstieg ins Programmieren
- > visuelle Programmierung ohne Syntaxfehler
- > kostenfrei

## **Wer?**

- > Jahrgangsstufen 5 bis 13
- > alle, die erste Programmiererfahrungen sammeln und vertiefen möchten

### **Wann?**

- > 1. Runde: 2 Wochen im Februar/März
- > 2. Runde: 2 Wochen im April
- > 3. Runde: September bis November
- > mit 30-60 Minuten Teilnahmedauer gut in der Schule machbar

### **Warum?**

- > spielerisch Programmieren lernen mit Trainingsaufgaben
- > Training kann als Teil des Unterrichts realisiert werden
- > Preise und Urkunden für Teilnehmende
- > erfolgreiche Teilnehmerinnen werden besonders gefördert

# **Wie?**

- > Training und Wettbewerb auf jwinf.de
- > Lehrkräfte registrieren sich auf login.bwinf.de
- > … und melden Schülerinnen und Schüler online an
- > Schülerinnen und Schüler können sich auch selbst anmelden
- > Auswertung durch BWINF

*"Ich habe den Jugendwettbewerb und die Trainingsmöglichkeiten für meinen Unterricht sehr zu schätzen gelernt."*  Lehrkraft aus Hildesheim

## **Lust auf Informatik**

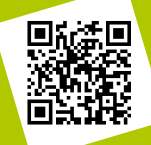

**bwinf.de**  /jugendwettbewerb

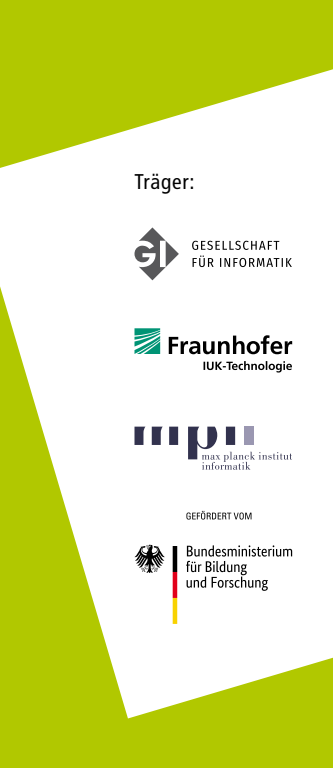

Die Bundesweiten Informatikwettbewerbe sind von der Kultusministerkonferenz empfohlene Schülerwettbewerbe und stehen unter der Schirmherrschaft des Bundespräsidenten.

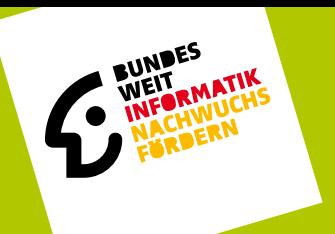

# **JUGENDWETTBEWERB**

# PROGRAMMIEREN-LEICHTER, ALS DU DENKST

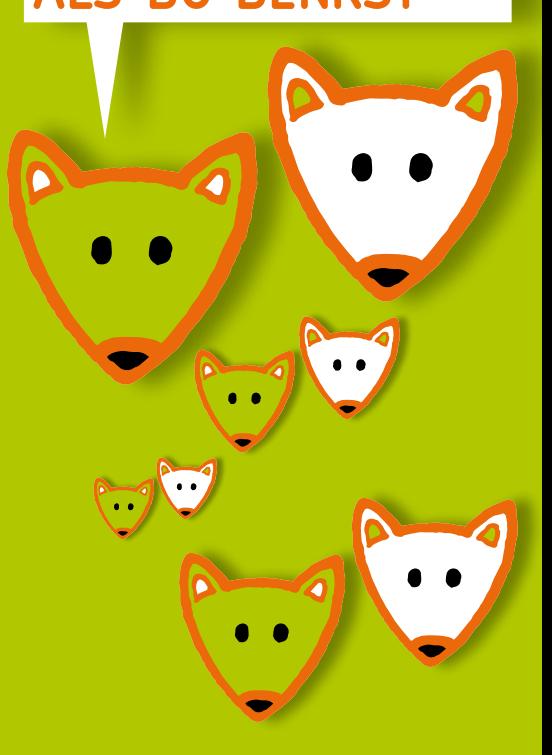

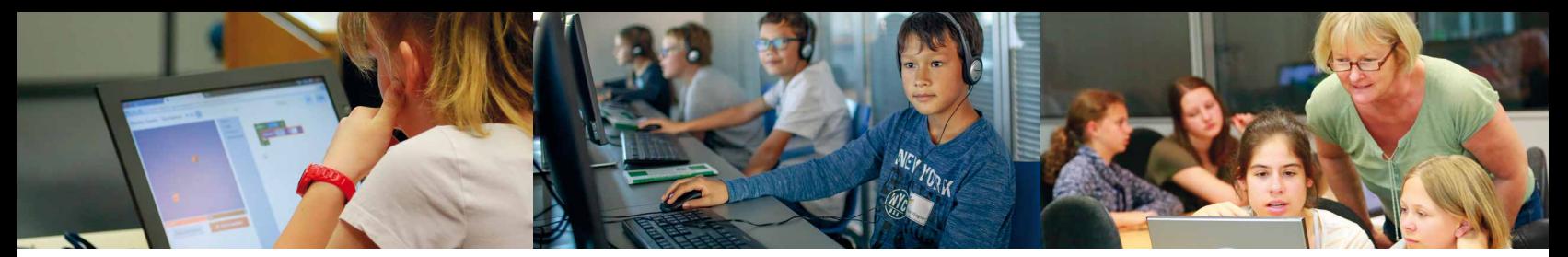

### **Beispielaufgabe 1**

### **Programmiere den Roboter:**

Der Roboter soll jeden Fisch aufheben und auf der entsprechenden Insel ablegen.

Der Roboter kann höchstens einen Fisch auf einmal tragen.

Maximal 15 Bausteine verwenden.

### Fische & Inseln

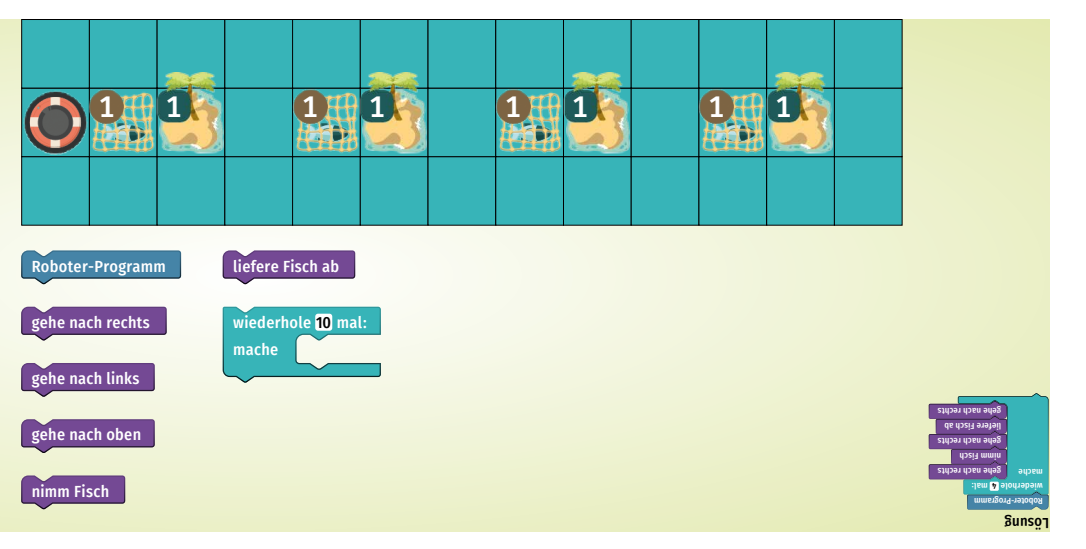

### **Beispielaufgabe 2**

### **Programmiere den Roboter:**

Der Roboter soll alle Edelsteine einsammeln. Sobald er das Feld mit dem Edelstein erreicht, wird dieser automatisch eingesammelt.

Der Roboter darf aber nicht gegen ein Hindernis laufen! Dazu muss der Roboter sich nach links drehen, wenn er vor einem Hindernis steht.

Der Roboter muss 12-mal gehen, um alle Edelsteine einzusammeln.

Maximal 8 Bausteine verwenden.

### Edelsteine & Hindernisse  $-$

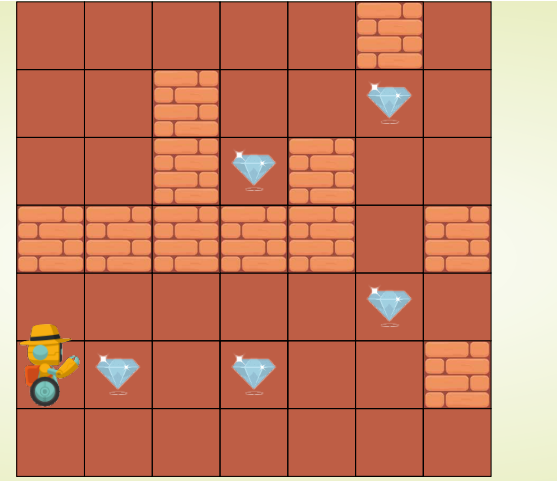

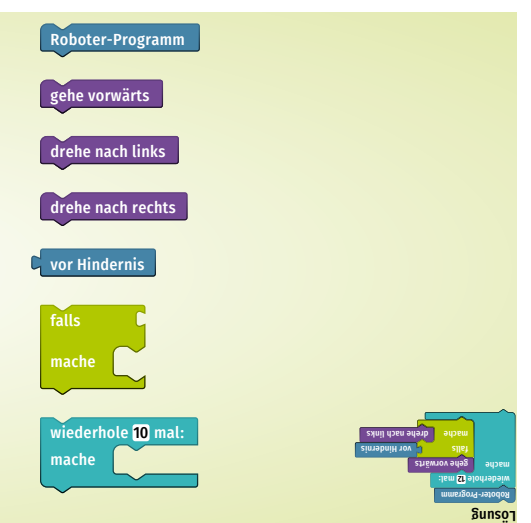